## **How To…**

# **conduct a test?**

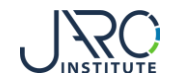

# **Start a test**

Lear

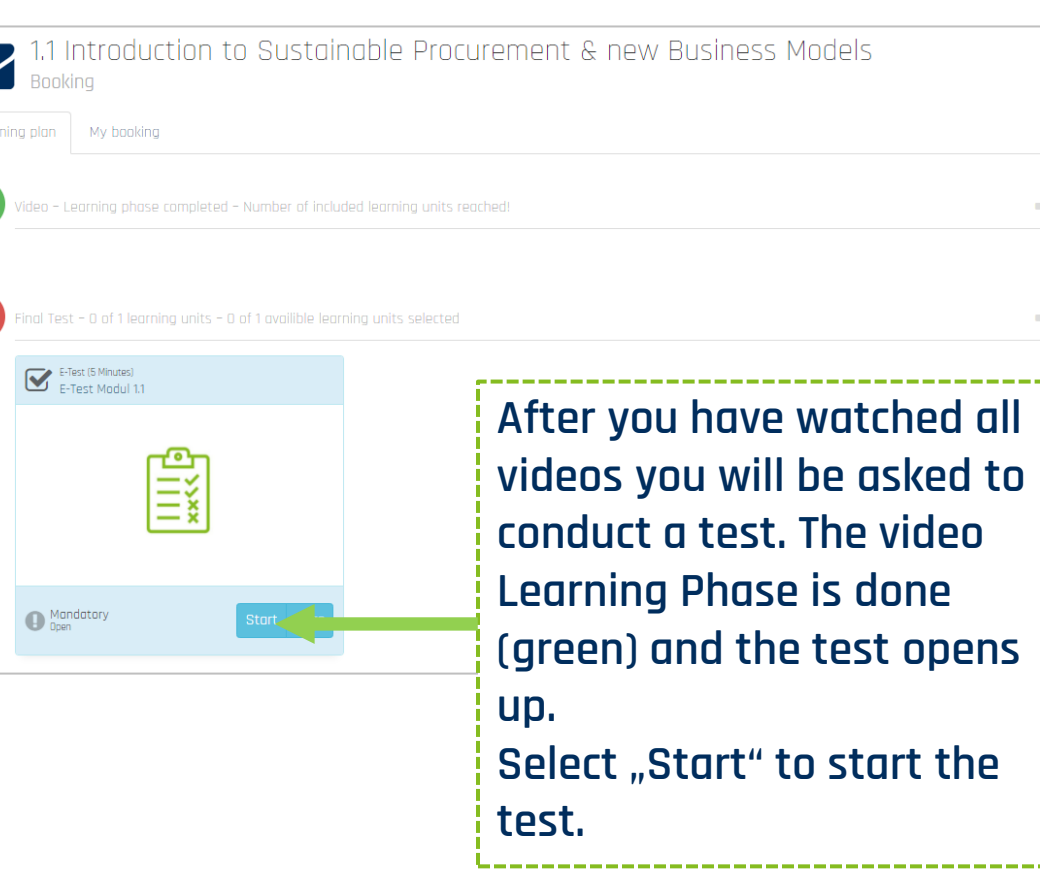

**Here you see an overview of the amount of questions to be answered. Select "Next" to start the first one.**

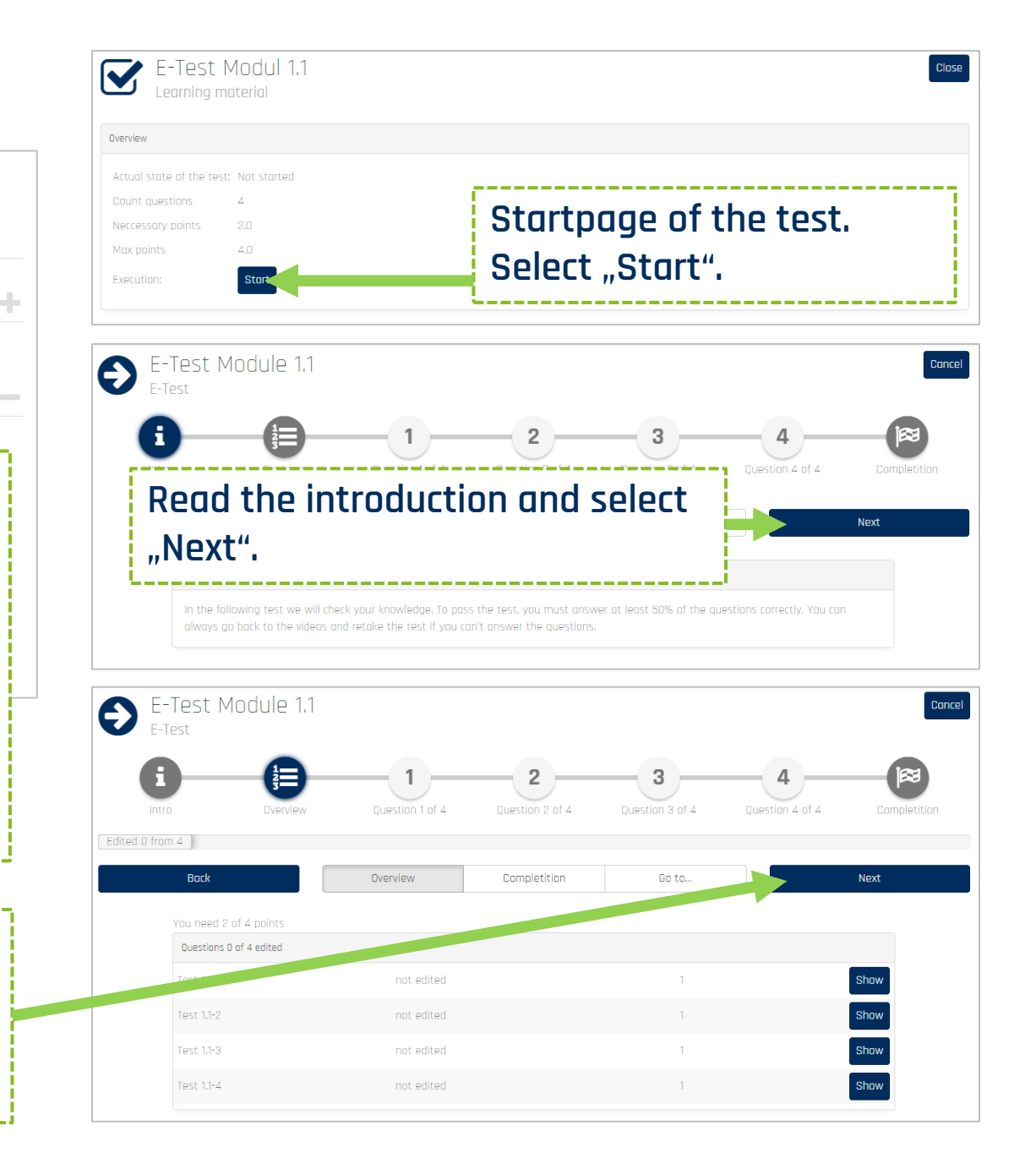

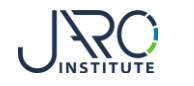

# **Conduct a test - failure**

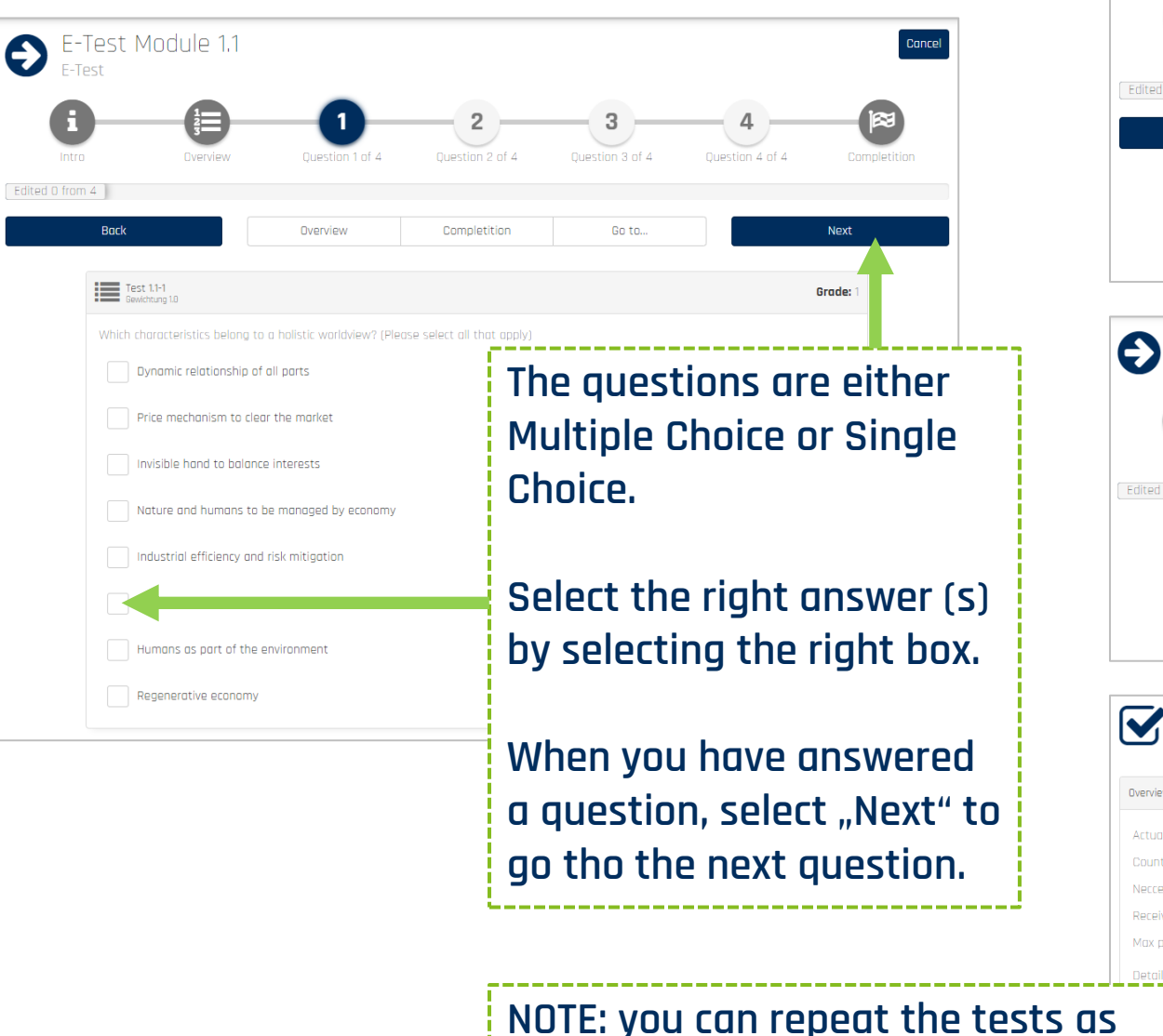

**often as you need to pass.**

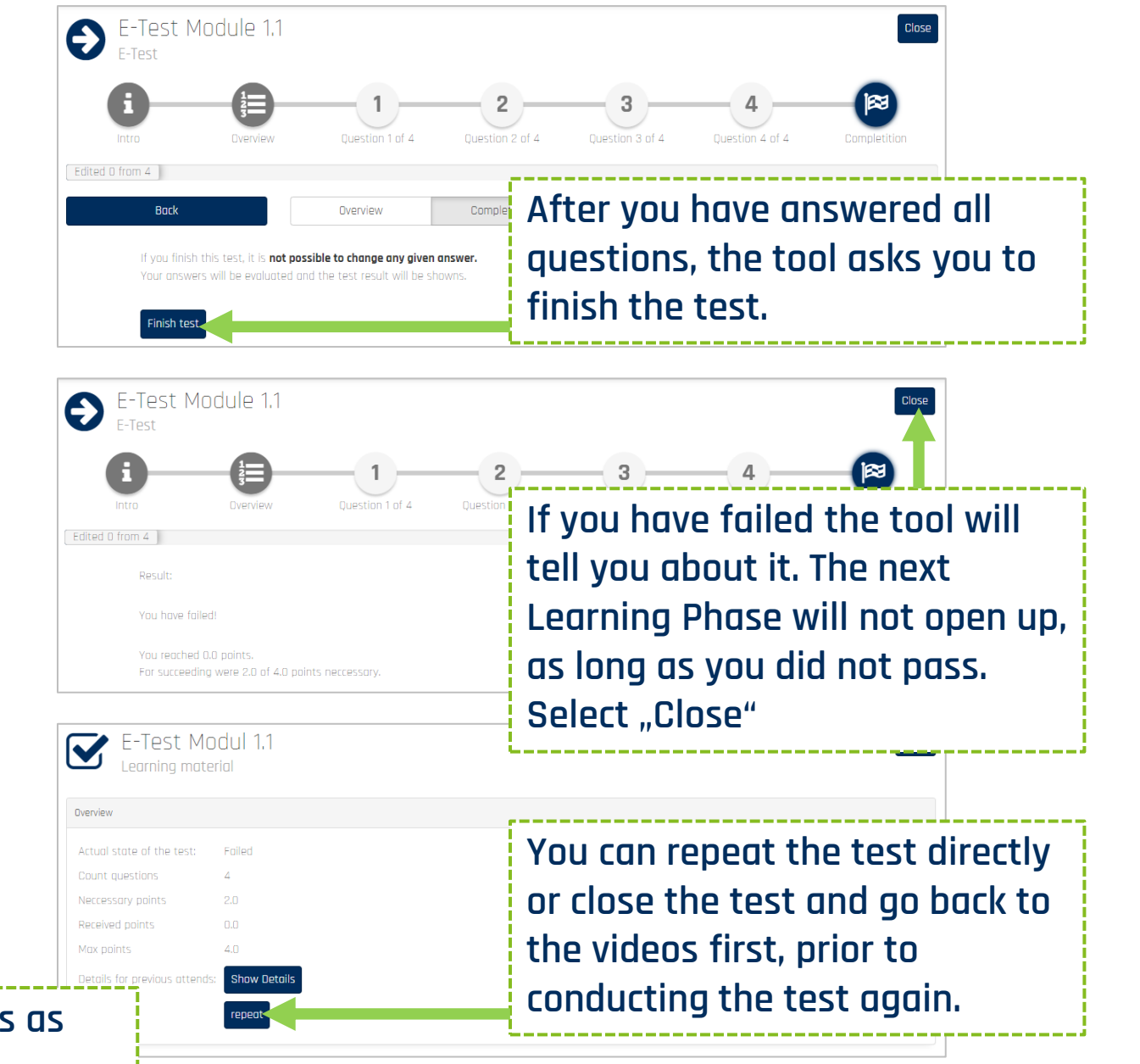

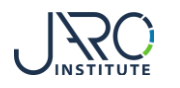

## **Conduct a test - success**

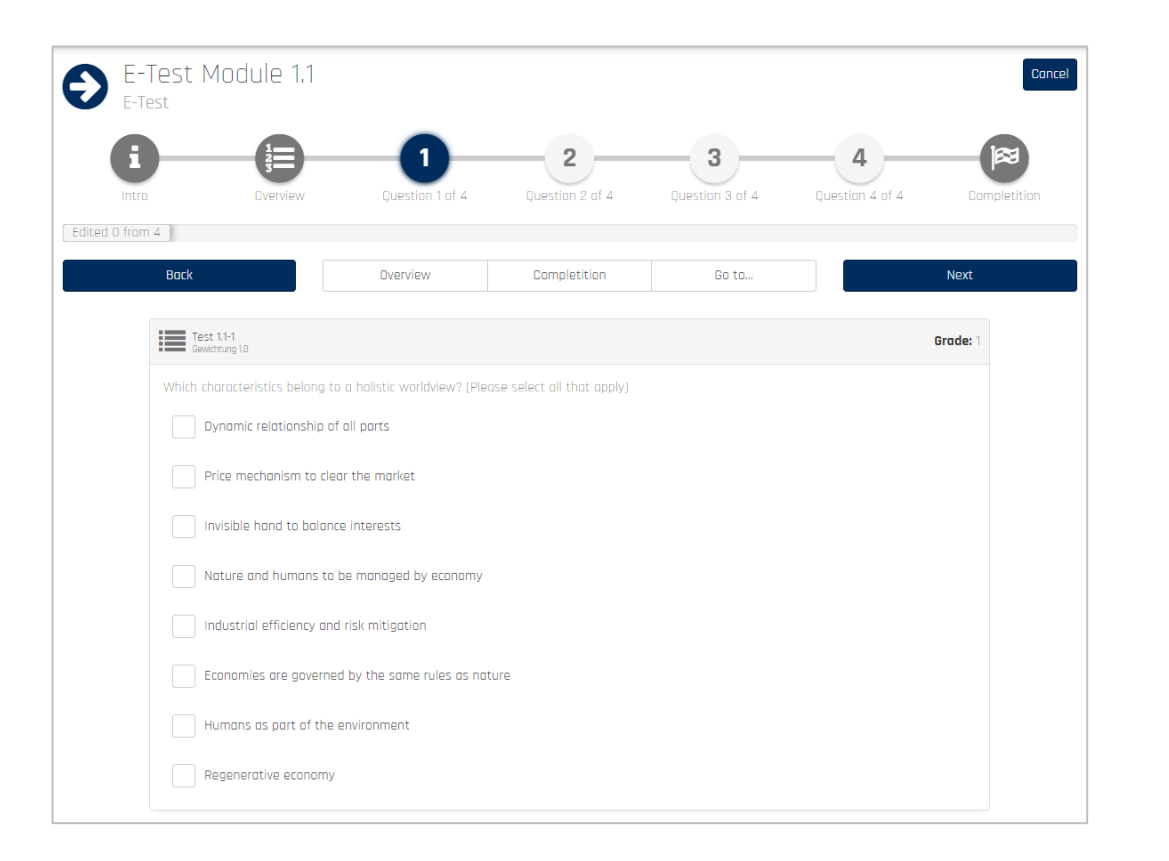

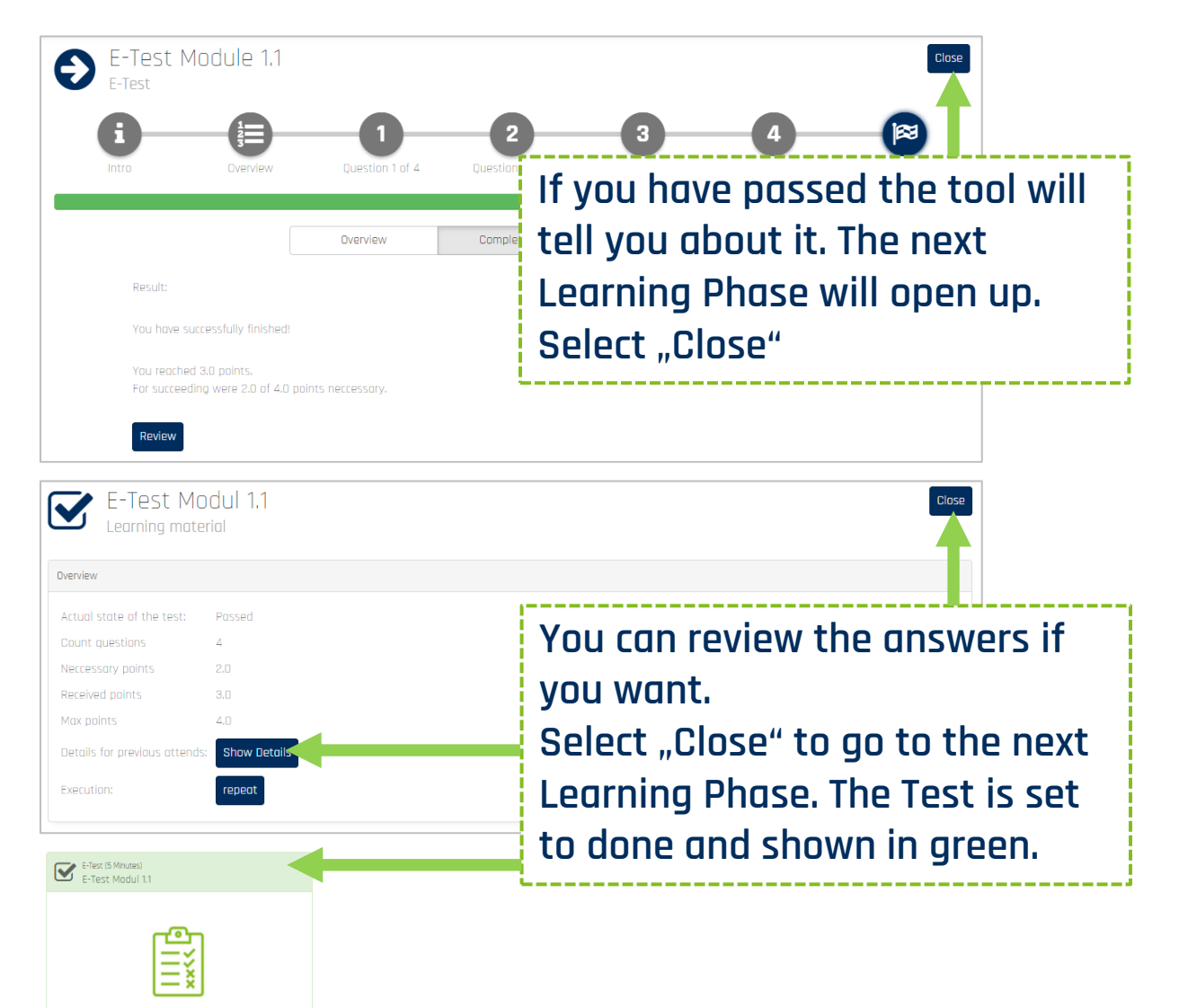

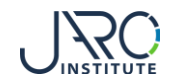

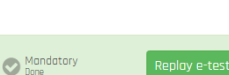

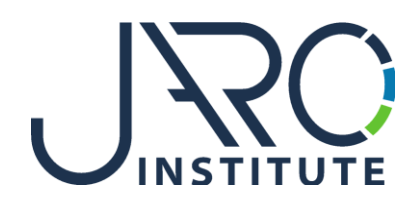

#### **JARO Institute for Sustainability and Digitalization e.V.**

Köpenicker Str. 325, Haus 11, D - 12555 Berlin

Phone: +49 (0)30 23480567 E-Mail: [info@jaro-institut.de](mailto:info@jaro-institut.de) Web: [www.jaro-institut.de/en](http://www.jaro-institut.de/en) LinkedIn: [www.linkedin.com/company/jaro-institut-e-v/](http://www.linkedin.com/company/jaro-institut-e-v/)

**Contact for technical questions** academy@jaro-institut.de